## SENTRILOCK INTEGRATION FOR AGENTS

To ensure your lockbox integration is complete, have your broker go to www.sentrilock.com and complete the 'Indemnification Agreement' to enable your office for Sentrilock integration with ShowingTime.

### **Getting Started**

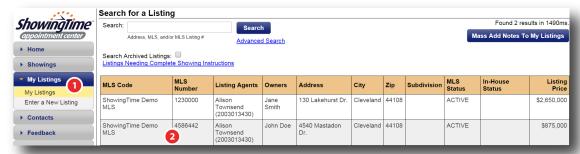

#### Step 1

Once logged into ShowingTime, click the **My Listings** tab, then **My Listings** in the drop down

#### Step 2

Select the listing you would like to add Sentrilock integration to

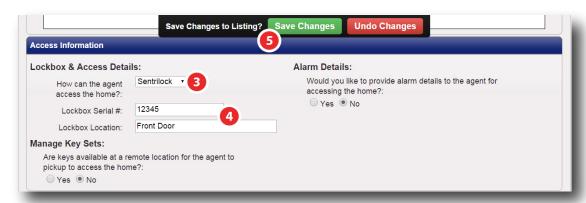

#### Step 3

Navigate to the 'Access Information' section of the listing's worksheet and under 'Lock & Access Details' select **Sentrilock** in the drop down

# Step 4 Senter the Lockbox Serial # and Lockbox Location Serial # and Lockbox Location Serial # a

Step 5
Click Save Changes

| Listing Activity Details                                                                                                    |                                                                            |                                                                       |                          |                                                      |
|----------------------------------------------------------------------------------------------------|----------------------------------------------------------------------------|-----------------------------------------------------------------------|--------------------------|------------------------------------------------------|
| Activity Type                                                                                                    | Activity Date \$                                                           | Showing Agent                                                         | Notes                    | Feedback                                             |
| Lockbox Access  SENTRILOCK Smalled State Carl State Carles.                                                                                                    | 09/24/2014 7:05 PM                                                         | Roy Luo<br>ABC Realty                                                 |                          |                                                      |
| Past Showing (details)  SENTRILOCK STREETON STREETON STRE | 07/29/2014 6:00 PM - 7:30 PM<br>Lockbox accessed at:<br>07/29/2014 5:27 PM | Ron Swanson<br>ABC Realty<br>(123) 123-1233<br>rswanson@abcrealty.com | This is the 1st Showing. | Received on 07/29/2014 at 9:31 PM ( <u>details</u> ) |
| New Listing                                                                                                    | 03/31/2014 8:00 PM                                                         |                                                                       |                          |                                                      |

Once this has been set up, you will begin to see Sentrilock lockbox access activity within the Listing Activity Report.

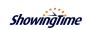